## DatumRPO Process Flow

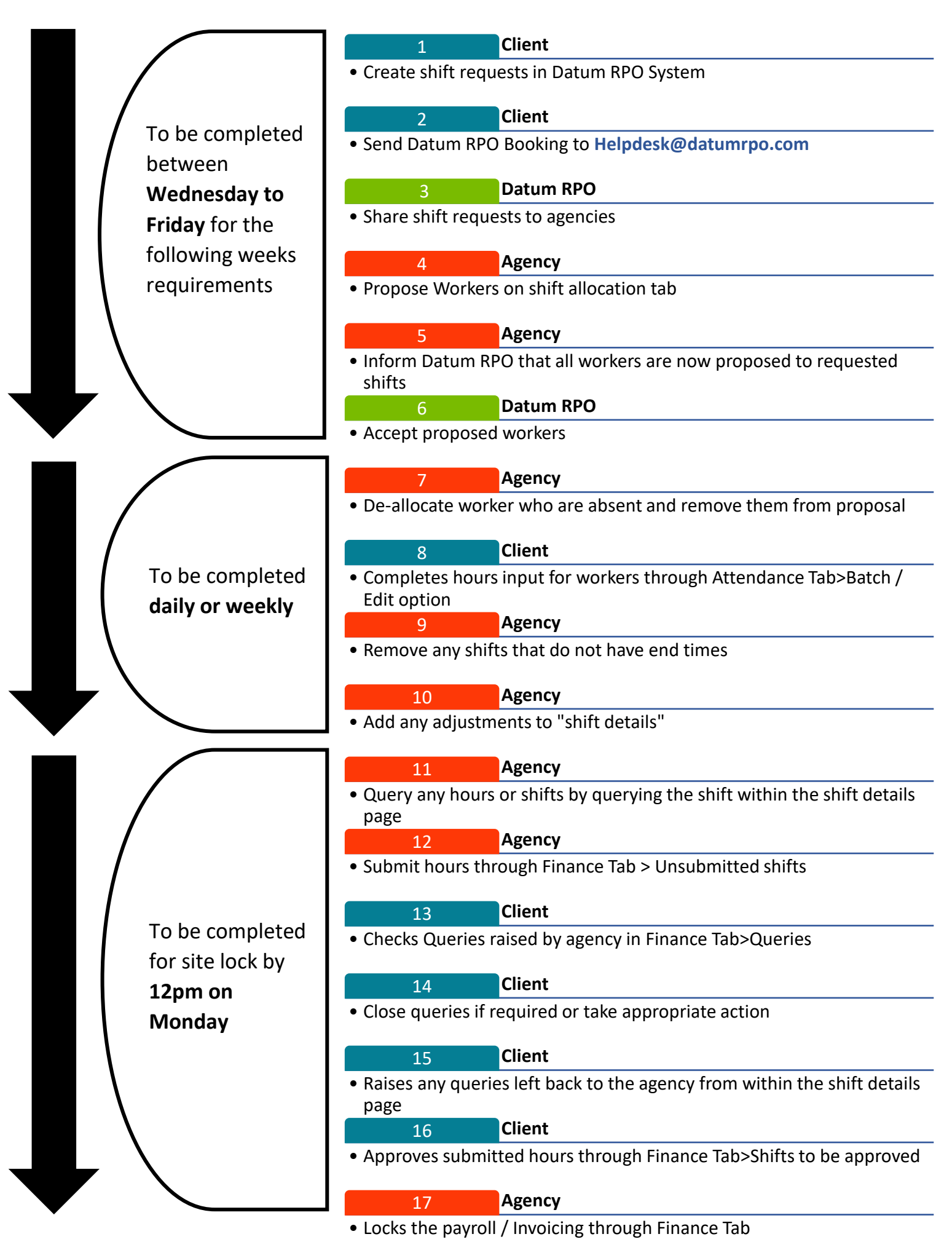